**NotesBench Disclosure Report for IBM @server xSeries 235 using Lotus Domino Server 6.0 and Windows 2000 Advanced Server**

**Results Submitted April 21, 2003**

**Results Certified May 6, 2003**

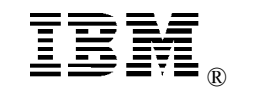

**IBM Corporation**

### **Table of Contents**

- *Section 1: Executive Summary*
- *Section 2: Benchmarking Objectives*
- *Section 3: Test Methodologies*
- *Section 4: Data*
- *Section 5: Analysis*
- *Section 6: Conclusions*
- *Section 7: Statement by Auditor*
- *Appendix A: Overall Test Setup and Software Versions*
- *Appendix B: System Configurations*
- *Appendix C: Operating System Parameters Values*
- *Appendix D: Notes Parameters (NOTES.INI file)*
- *Appendix E: Network Configuration File(s)*
- *Appendix F: Guidelines for Information Usage*
- *Appendix G: Pricing*
- *Appendix H: Optional (vendor-defined information)*

*Appendix I: Domino "Show Statistics" Output*

*Edition Notice*

# **Executive Summary**

The IBM®  $\Theta$  server<sup>™</sup> xSeries® 235 server demonstrated leadership performance running Lotus® Domino® Server Release 6.0 on Microsoft® Windows® 2000 Advanced Server. The results detailed in this report were obtained using the NotesBench R6Mail-Only workload.

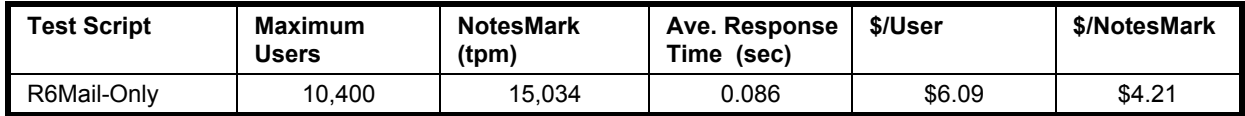

The xSeries 235 server was configured with two 3.06GHz<sup>1</sup> Intel® Xeon<sup>™</sup> Processor DP, 4GB of PC2100 memory, and 59 hard disk drives. Two Domino partitions, which were part of the same domain, shared a directory containing more than 26,000 person documents. For complete configuration details, see Appendix A: Overall Test Setup and Software Versions.

The server under test, configured with two Domino partitions, supported an R6Mail-Only workload of  $10,400$  active mail users (see price/performance results<sup>2</sup> above).

IBM's xSeries Server Performance Laboratory in Research Triangle Park, NC, conducted the benchmark in April, and KMDS Technical Associates, Inc., audited and certified the results in April and May 2003.

NotesBench provides an objective method for evaluating the performance of different platforms running Lotus Domino Server. NotesBench generates a transactions-per-minute (tpm) throughput metric, called a NotesMark, for each test, along with a value for the maximum capacity (number of users) supported, and the average response time.

# **Benchmarking Objectives**

The benchmark objective was to provide customers with information on how to utilize the capability of the xSeries 235 system as a Domino Server 6.0 mail server configured with the IBM ServeRAID-4H Ultra160 SCSI Adapter for RAID-1 data redundancy.

<sup>1</sup> GHz only measures microprocessor internal clock speed, not application performance. Many factors affect application performance.

<sup>2</sup> The price/performance results are based on IBM's published list prices.

<sup>©</sup> IBM Corporation - NotesBench Disclosure Report - May 2003 3

# **Test Methodologies**

### *Test Setup and Hardware/Software Configuration*

The xSeries 235 system under test (SUT) was configured with two 3.06GHz Xeon Processor DP (512KB of ECC full-speed L2 write-back cache with Intel Hyper\_Threading Technology), 4GB of PC2100 memory, and 59 36.4GB 15K rpm U320 hard disk drives. Four RAID-1 arrays, each composed of 14 hard drives, which contained the mail database files, were connected to a channel on a ServeRAID-4H Ultra160 SCSI Adapter. Three hard drives, one of which was contained in a RAID-0 array that was used as the boot disk and two of which were contained in a RAID-1 array drive that was used to hold the Domino executable codes and data directory, were connected to a channel on the integrated SCSI adapter equipped with an optional ServeRAID-5i Ultra320 SCSI controller. A more detailed description of the configuration of the RAID-1 arrays is provided in Appendix A.

The network consisted of two LAN segments; each segment consisted of one 16-port IBM Type 8371-A16 switch. The LAN segments were configured as follow:

- Segment 1 was connected to partition 1 on the SUT to child drivers 1, 2, 3, 4, 5 and parent 1.
- Segment 2 was connected to partition 2 on the SUT to child drivers 6, 7, 8 and parent 2.

The xSeries 235 system under test ran Microsoft Windows 2000 Advanced Server and Domino Server 6.0.

The RAID controller configuration value for Stripe Unit Size was set at 16KB. Write-back cache was enabled for all RAID-1 arrays.

The following NOTES.INI parameters were modified as recommended in the NotesBench operator's manual.

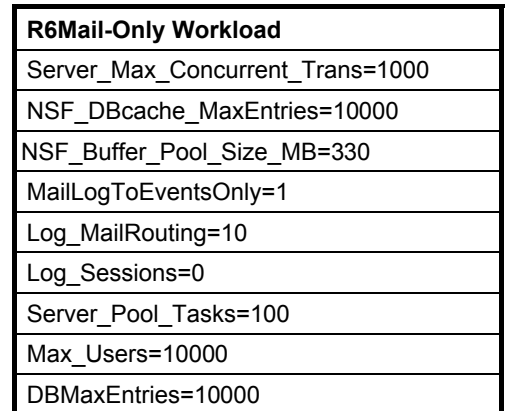

In the Server-Configuration document for both partitions, four mail.boxes were used on each partition for mail routing.

The following parameters were added to suppress database activity logging after long runs and to capture server console output:

No\_Force\_Activity\_Logging=1 Server\_Show\_Performance=1 TcpIp\_TcpIpAddress=0,192.1.1.x:1352 Debug\_Outfile=j:\tmp\SUTy\_INFO.TXT

In the last two lines above, x is the net address and y is the partition number for the corresponding partition. All Notes server tasks were disabled except Router.

All Domino mail database files were located on the D:, E:, F:, and G: RAID-1 arrays. The Domino executable codes, data directory and mail link files were located on the J: RAID-1 array.

### *Test Procedures*

Several trial runs were conducted with the system under test to attempt to exhaust at least one of the system resources: processor, memory or disk subsystem. When average user response time reached an unacceptable level before any one of these resources had been fully utilized, an additional resource was installed. System resource utilization was monitored using Windows 2000 Performance Monitor (PERFMON), which enabled the system configuration to be optimized while balancing system resources.

The 10,400 users were distributed over 8 clients. Each client added 1,300 users to the system under test. The test ran for 11 hours, including ramp-up. The actual ramp-up period from startup of child 1 to the point when all 10,400 users were shown on the server console was approximately 4 hours. The test ran for more than 6 hours after ramp-up. During the test runs, the tools used to determine steady state included the child driver RES files, and Domino Server statistics output to the server console on a minute-by-minute basis.

To confirm steady state, we verified the number of users at the server and its logs. We confirmed steady state when the number of users on the SUT Domino Server console reached the intended number of users. We also used the Show Stat Mail command on the server to verify that at least 90 percent of the mail generated during the test period was delivered to the local mail databases during the test period.

To ensure that the test results were reproducible, all tests were repeated, and the results were compared and were found to be consistent.

### *Other NotesBench Tests*

IBM intends to continue conducting NotesBench measurements to further optimize and exploit the performance capability of the xSeries product line running Domino Server 6.0.

### **Data**

### *xSeries 235 NotesMark Value for R6Mail-Only Test*

The xSeries 235 server demonstrated that it can support 10,400 concurrent, active users with this workload. The NotesMark throughput value was 15,034. Average response time was 0.086 seconds. The test ran error-free for a period of more than six hours.

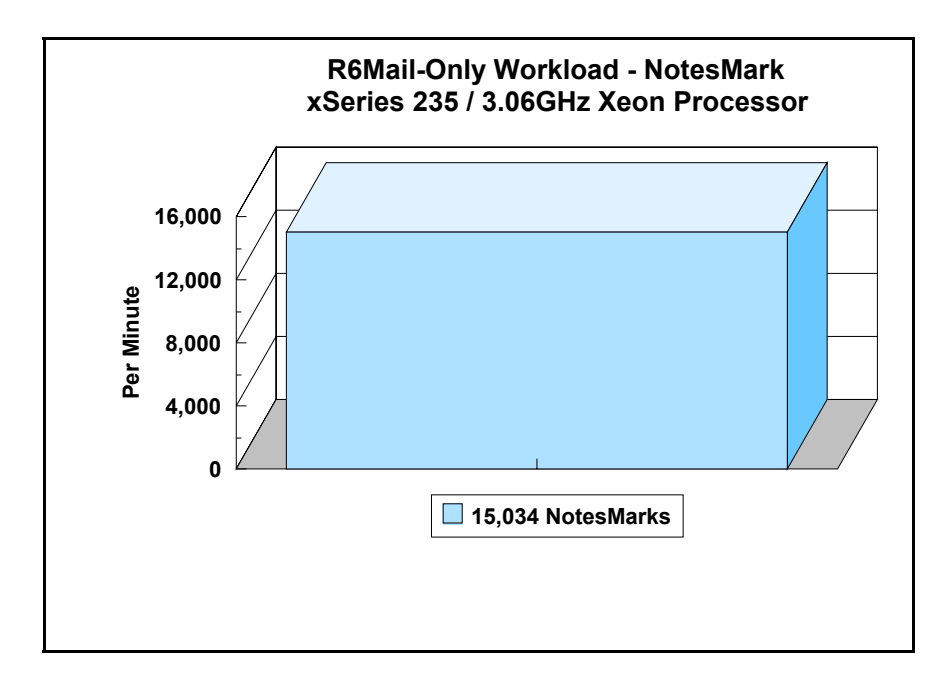

The R6Mail workload executes Notes transactions that model a server for mail users at sites that rely only on mail for communication. The resulting capacity metric for a mail-only server is the maximum number of users that can be supported before the average user response time becomes unacceptable.

The Domino R6Mail-Only test script models an active user who is reading and sending mail. The script contains an average of 15 minutes of waiting; thus, the average user would execute this script a maximum of four times each hour. For each iteration of the test script, there are 5 documents read, 2 documents updated, 2 documents deleted, 2 documents added, 1 view scrolling operation, 1 database opened and closed, 1 view opened and closed, looking up of recipients and sending an invitation every 30 minutes, as well as some miscellaneous operations. In sending messages, each user creates and sends a mail message to NumMessageRecipients no more frequently than every 90 minutes. About every 90 minutes, each user creates a meeting invitation and responds to an invitation.

#### **NotesNum Output for R6Mail-Only Test**

Min Start Time = 04/12/2003 08:40:27 AM Max Stop Time = 04/12/2003 07:12:01 PM Total Test Errors  $= 0$ Total Test Time = 37920 sec

Test Run: Users =  $10400$  NotesMark =  $15034$  Response Time = 86 msec  $(04/12/2003$ 12:17:00 AM to 04/12/2003 07:02:00 PM)

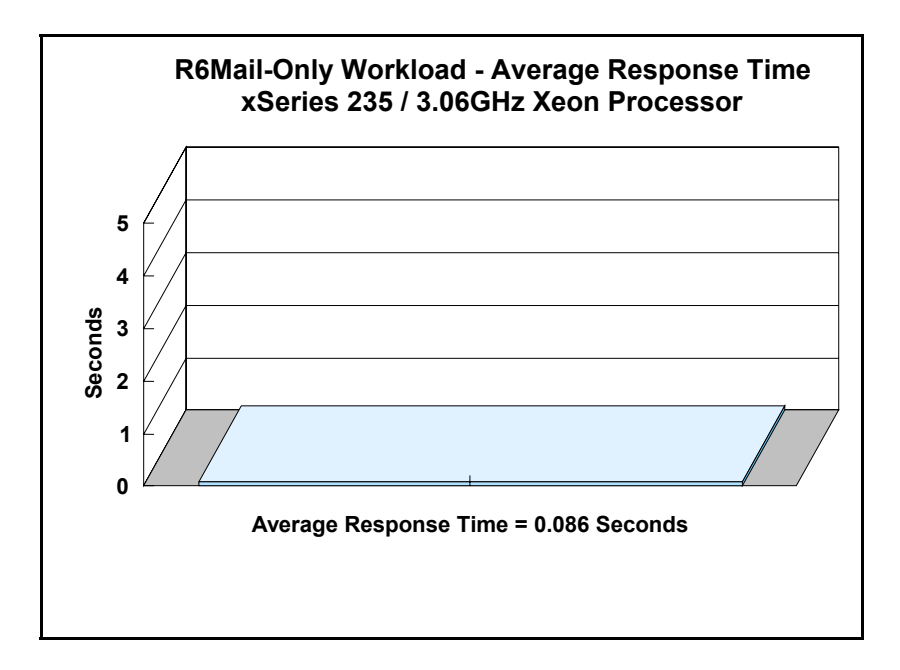

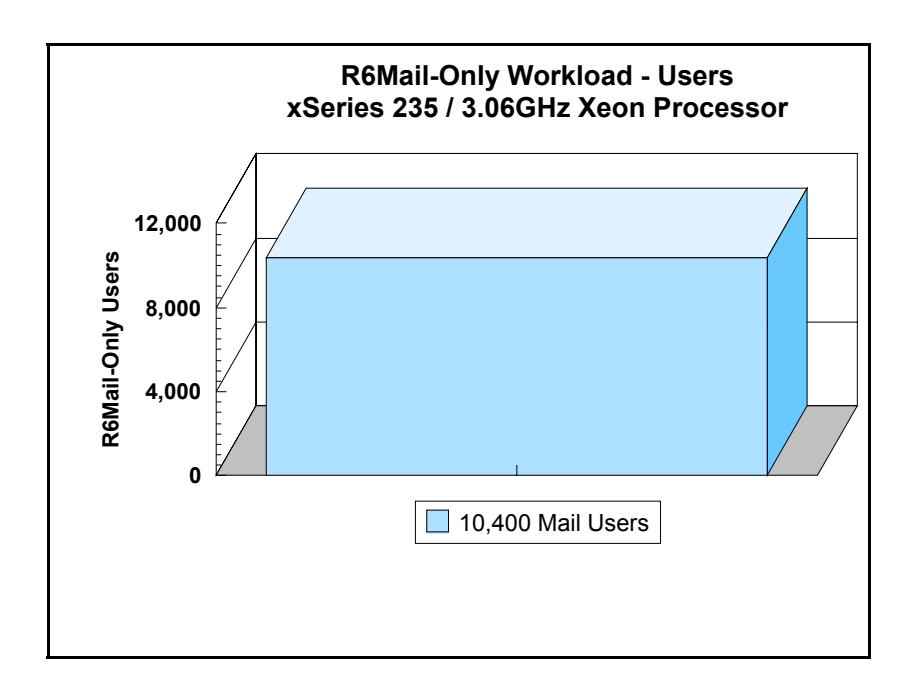

# **Analysis**

When configured as described in this report, the xSeries 235 server demonstrated that it can manage the intense resource usage during ramp-up to 10,400 concurrent R6Mail users with no errors at the clients. During the steady-state period on one of the successful 10,400-user runs, the average CPU utilization was 35.67 percent. The average available memory was 1244MB.

The transaction logging option was not enabled for this audit run. When this option is enabled, we recommend placing the transaction logging directory on a dedicated disk that is attached to a less-busy adapter on a less-busy PCI bus to improve response time.

# **Conclusions**

The test results demonstrate that the xSeries 235 configured as described in this report can support up to 10,400 concurrent, active R6Mail users with a response time well below that permitted by the test criteria.

These results are based on running the xSeries 235 as a dedicated Domino server. The addition of other application workloads will affect the number of users supported as well as the response time. Achieving optimum performance in a customer environment is highly dependent upon selecting adequate processor power, memory and disk storage as well as balancing the configuration of that hardware and appropriately tuning the operating system and Domino software.

# **Statement by Auditor**

The original "Lotus NotesBench Test Results Report Certification Letter" was signed by Daryl K. Thompson, NotesBench Auditor for KMDS Technical Associates, Inc., and is on file at IBM.

# **Appendix A: Overall Test Setup and Software Versions**

### *Number of Client Systems*

For the R6Mail-Only test, nine driver systems were used. Eight systems were configured as child drivers 1 through 8; one system was used as parent driver to control the run.

The disk configuration used for the child driver systems follows:

Child drivers 1-8:

- Pentium III 500MHz with 512MB memory
- C: Partition (2GB NTFS) Windows 2000 /SP2
- D: Partition (6.5GB NTFS) Notes 6.0 client

Parent driver:

- Pentium III 500MHz with 512MB memory
- C: Partition (2GB NTFS) Windows 2000 /SP2 and Notes 6.0 client

#### *Number of Server Platforms*

One server platform, the xSeries 235 with two 3.06GHz Xeon Processor DP and 4GB of memory, was benchmarked.

The disk configuration used for the system under test follows:

- C: Single disk drive (33.9GB NTFS) Windows 2000 Advanced Server (Boot Partition)
- D: Partition (237.3GB NTFS) Domino mail files
- E: Partition (237.3GB NTFS) Domino mail files
- F: Partition (237.3GB NTFS) Domino mail files
- G: Partition (237.3GB NTFS) Domino mail files
- J: Partition (33.9GB NTFS) Domino executables and Domino mail data subdirectory

#### *Network*

The network consisted of two segments. All child drivers, parents and SUT were connected to one of 16 ports on two IBM TYPE 8371 A-16 switches. One 10/100 Server Adapter was installed in the xSeries 235 system under test. The LAN segments were configured as follow:

- Segment 1 was connected to partition 1 on the SUT to child drivers 1, 2, 3, 4, 5 and parent 1.
- Segment 2 was connected to partition 2 on the SUT to child drivers 6, 7, 8 and parent 2.

#### *Software Versions*

Software versions used on the system under test were as follows:

- Microsoft Windows 2000 Advanced Server and Service Pack 2
- Lotus Domino Server Release 6.0 for Windows 2000

Software versions used on the child and parent drivers were as follows:

- Microsoft Windows 2000 Professional for child drivers and Windows 2000 Server for the parent systems
- Lotus Domino Client Release 6.0 for Windows 2000
- NotesBench Version 6.0 Windows/32

## *Test Setup Diagram*

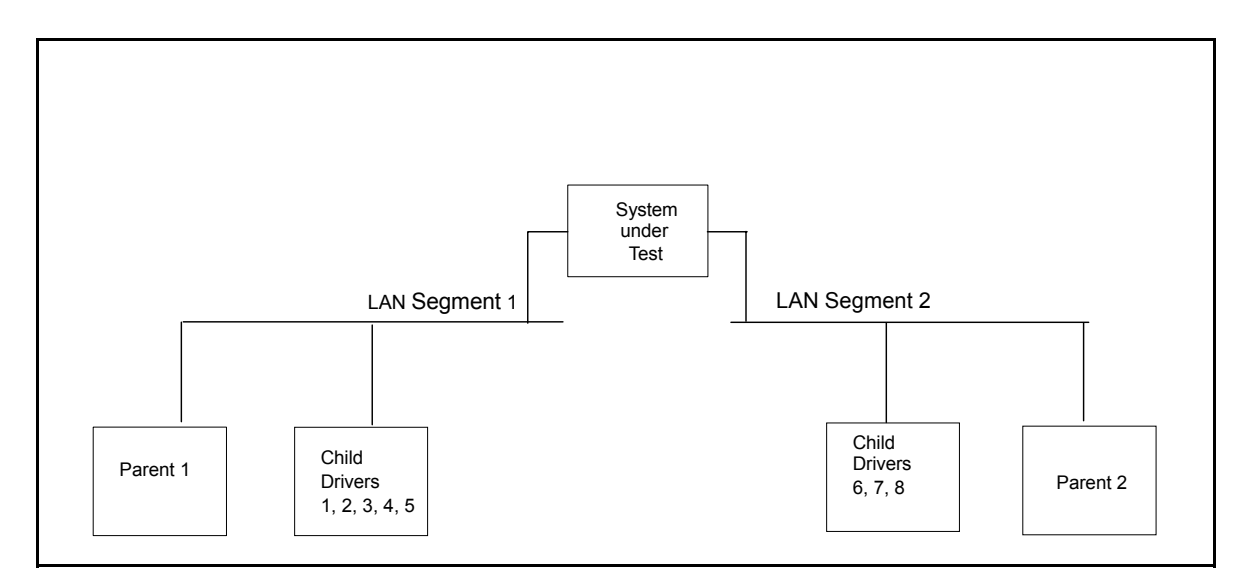

### *Details of Configuration*

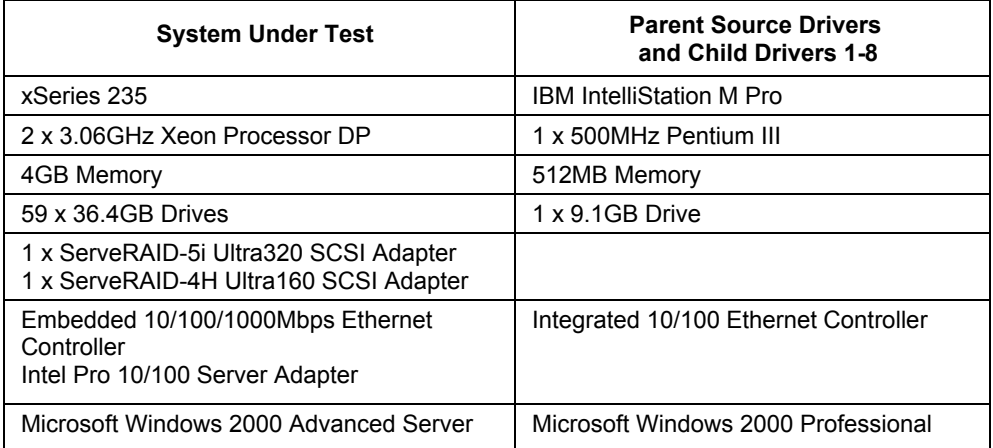

# **Appendix B: System Configurations**

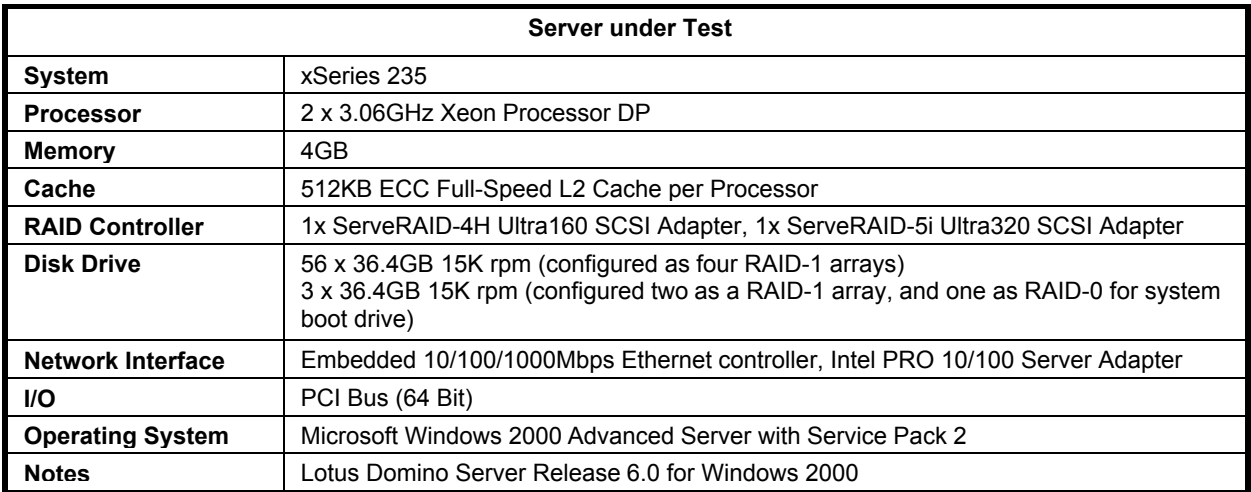

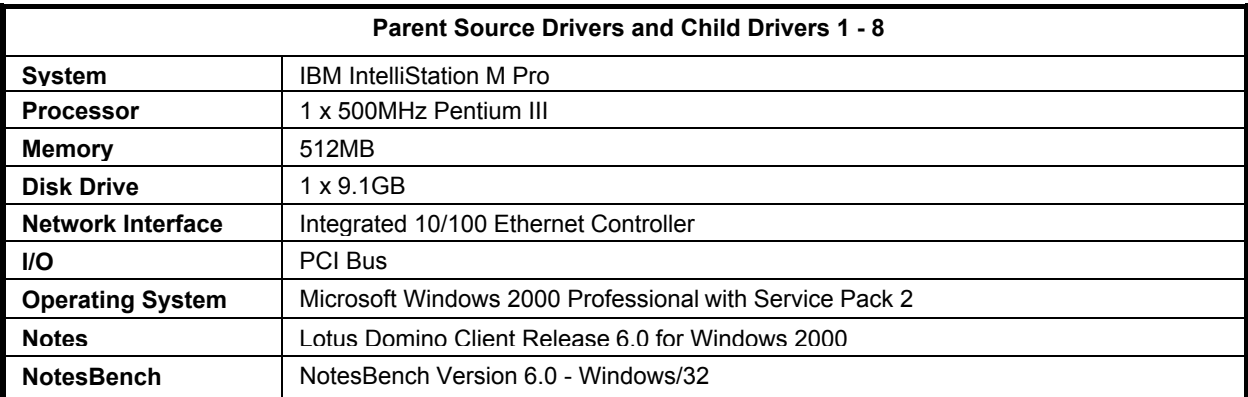

# **Appendix C: Operating System Parameters**

In the system under test, the following registry variables were changed from their default values of 2 to 0:

HKEY\_LOCAL\_MACHINE/System/CurrentControlSet/Control/PriorityControl\Win32PrioritySeparation: REG\_DWORD:0

HKEY\_LOCAL\_MACHINE/System/CurrentControlSet/Control/SessionManager/MemoryManager/ LargeSystemCache: REG\_DWORD:0

# **Appendix D: NOTES.INI Settings**

#### *NOTES.INI for First Partition Server*

[Notes]

Directory=j:\domino\sut1 KitType=2 UserName=administrator CompanyName=ibm NotesProgram=j:\domino InstallType=4 FaultRecovery\_Build=Build V60\_09252002 DSTLAW=4,1,1,10,-1,1 FileDlgDirectory=C:\Documents and Settings\Administrator\My Documents SHARED\_MAIL=0 DisableLDAPOnAdmin=1 Passthru\_LogLevel=0 Console\_LogLevel=2 DDETimeout=10 NAMEDSTYLE0=030042617369630000000000000000000000000000000000000000000000000000000000000001010100000A000000000000 0100A0050A0000006400A0050A0000000000000000000000000000000000000000000000000000000000000000000000000000000000000000 009404000000000000 NAMEDSTYLE0\_FACE=Default Sans Serif NAMEDSTYLE1=030042756C6C657400000000000000000000000000000000000000000000000000000000000001010100000A00000000000 0000008070A000000640008070A0000000000000000000000000000000000000000000000000000000000000000000000000000000000000000 049404000000000000 NAMEDSTYLE1\_FACE=Default Sans Serif NAMEDSTYLE2=0300486561646C696E6500000000000000000000000000000000000000000000000000000000010101010B0C00000000000 00100A0050A0000006400A0050A000000000000000000000000000000000000000000000000000000000000000000000000000000000000000 0009404000000000000 NAMEDSTYLE2\_FACE=Default Sans Serif DefaultMailTemplate=mail6.ntf Preferences=32 ServerTasks=Router ;ServerTasks=Update,Replica,Router,AMgr,AdminP,CalConn,Sched ;ServerTasksAt1=Catalog,Design ;ServerTasksAt2=UpdAll ;ServerTasksAt3=Object Info -Full ;ServerTasksAt5=Statlog TCPIP=TCP, 0, 15, 0 LAN0tcpip=NETBIOS, 0, 15, 0 LAN3tcpip=NETBIOS, 3, 15, 0 SPX=NWSPX, 0, 15, 0 LAN1=NETBIOS, 1, 15, 0 LAN2=NETBIOS, 2, 15, 0 LAN4=NETBIOS, 4, 15, 0 LAN5=NETBIOS, 5, 15, 0 LAN6=NETBIOS, 6, 15, 0 LAN7=NETBIOS, 7, 15, 0 LAN8=NETBIOS, 8, 15, 0 COM1=XPC,1,15,0, COM2=XPC,2,15,0, COM3=XPC,3,15,0, COM4=XPC,4,15,0, COM5=XPC,5,15,0, Timezone=5  $DST=1$ MailType=0 \$\$HasLANPort=1 Ports=TCPIP ;Ports=TCPIP,LAN0tcpip,LAN3tcpip,TCPIP DisabledPorts=SPX,LAN1,LAN2,LAN4,LAN5,LAN6,LAN7,LAN8,COM1,COM2,COM3,COM4,COM5

LOG\_REPLICATION=0 LOG\_SESSIONS=0 ExistingServerName=CN=nchild22/O=ibm KeyFilename=J:\granite\admin.id ServerKeyFileName=sut1.id MailServer=CN=sut1/O=ibm Domain=IBM Admin=CN=administrator/O=ibm NAMELOOKUP TRUST DIRCAT=0 TemplateSetup=6010 Setup=6023 ServerSetup=6010 CleanSetup=1 PhoneLog=2 Log=log.nsf, 1, 0, 7, 40000 ServerName=sut1/ibm ServerNameNative=02F402F4737574312F69626D FormulaTimeout=120 NSF\_QUOTA\_METHOD=2 TRANSLOG\_AutoFixup=1 TRANSLOG\_UseAll=0 TRANSLOG\_Style=0 TRANSLOG\_Performance=2 TRANSLOG\_Status=0 server\_show\_performance=1 mailuseprocesses=0 ServerController=0 FaultRecovery=0 MTEnabled=0 EventSetup=600 UPDATE\_TIMER=04/01/2003 07:28:36 AM SUDIALOG\_ON=0 WWWDSP\_SYNC\_BROWSERCACHE=0 WWWDSP\_PREFETCH\_OBJECT=0 EnablePlugins=1 AltNameLanguage=en ContentLanguage=en-US WeekStart=1 ViewWeekStart=2 NavWeekStart=1 XLATE\_CSID=52 SPELL\_LANG=1033 SPELL\_PREFERENCES=0 Region=en-US DatePickerDirection=0 ECLSetup=3 AdminSetup=6011 WindowSizeOtherServer=343 153 337 212 DontShowAdminHelp=1 CertificateExpChecked=J:\granite\admin.id 04/01/2003 AdminLastDomain=IBM SERVERS\_FRAME\_PERCENT=21 MONITOR\_DATA\_STORAGE\_HOURS=168 MONITOR\_SCALE=1 ADMINWINDOWSIZEWIN=20 15 984 715 ADMINMAXIMIZED=0 RequestCertTableUpdate=J:\granite\admin.id 04/01/2003 AdminLastServer=sut1/ibm DYNINFOCR\_OFB92FC04E:81CE6E11-ONB679C5D8:0DE027FC=OF64B2CEA5:BD44B0DA-ON3C4AAE60:9E7CC3EF Location=,133E,CN=administrator/O=ibm ;======================================== tcpip\_tcpipaddress=0,192.1.1.222:1352

MailLogToEventsOnly=1 Log\_mailRouting=10 DBMaxEntries=10000 Max\_users=10000 NSF\_DBCache\_MaxEntries=10000 Server\_Pool\_Tasks=100

Server\_max\_Concurrent\_Trans=1000 No Force Activity Logging=1 NSF\_Buffer\_Pool\_Size\_MB=330 MailCompactDisabled=1 Update\_No\_FullText=1 Debug\_OutFile=j:\temp\sut1\_info.txt ;==============================================

CONSOLE\_sut1/ibm=80 300 7 188 13 856 344 CONSOLE\_LOG\_ENABLED=1 WindowSizeBrowse=351 153 322 318

#### *NOTES.INI for Second Partition Server*

[Notes]

Directory=j:\domino\sut2 KitType=2 UserName=administrator CompanyName=ibm NotesProgram=j:\domino InstallType=4 FaultRecovery\_Build=Build V60\_09252002 DSTLAW=4,1,1,10,-1,1 FileDlgDirectory=J:\granite SHARED\_MAIL=0 DisableLDAPOnAdmin=1 Passthru\_LogLevel=0 Console<sup>LogLevel=2</sup> DDETimeout=10 NAMEDSTYLE0=030042617369630000000000000000000000000000000000000000000000000000000000000001010100000A000000000000 0100A0050A0000006400A0050A0000000000000000000000000000000000000000000000000000000000000000000000000000000000000000 009404000000000000 NAMEDSTYLE0\_FACE=Default Sans Serif NAMEDSTYLE1=030042756C6C657400000000000000000000000000000000000000000000000000000000000001010100000A00000000000 0000008070A000000640008070A0000000000000000000000000000000000000000000000000000000000000000000000000000000000000000 049404000000000000 NAMEDSTYLE1\_FACE=Default Sans Serif NAMEDSTYLE2=0300486561646C696E6500000000000000000000000000000000000000000000000000000000010101010B0C00000000000 00100A0050A0000006400A0050A000000000000000000000000000000000000000000000000000000000000000000000000000000000000000 0009404000000000000 NAMEDSTYLE2\_FACE=Default Sans Serif DefaultMailTemplate=mail6.ntf Preferences=32 ServerTasks=Router ;ServerTasks=Update,Replica,Router,AMgr,AdminP,CalConn,Sched ;ServerTasksAt1=Catalog,Design ;ServerTasksAt2=UpdAll ;ServerTasksAt3=Object Info -Full ;erverTasksAt5=Statlog TCPIP=TCP, 0, 15, 0 LAN0tcpip=NETBIOS, 0, 15, 0 LAN3tcpip=NETBIOS, 3, 15, 0 SPX=NWSPX, 0, 15, 0 LAN1=NETBIOS, 1, 15, 0 LAN2=NETBIOS, 2, 15, 0 LAN4=NETBIOS, 4, 15, 0 LAN5=NETBIOS, 5, 15, 0 LAN6=NETBIOS, 6, 15, 0 LAN7=NETBIOS, 7, 15, 0 LAN8=NETBIOS, 8, 15, 0 COM1=XPC,1,15,0, COM2=XPC,2,15,0, COM3=XPC,3,15,0, COM4=XPC,4,15,0, COM5=XPC,5,15,0, Timezone=5

 $DST=1$ MailType=0 \$\$HasLANPort=1 Ports=TCPIP ;Ports=TCPIP,LAN0tcpip,LAN3tcpip,TCPIP DisabledPorts=SPX,LAN1,LAN2,LAN4,LAN5,LAN6,LAN7,LAN8,COM1,COM2,COM3,COM4,COM5 LOG\_REPLICATION=0 LOG<sup>SESSIONS=0</sup> ExistingServerName=CN=nchild22/O=ibm KeyFilename=J:\granite\admin.id ServerKeyFileName=sut2.id MailServer=CN=sut2/O=ibm Domain=IBM Admin=CN=administrator/O=ibm NAMELOOKUP TRUST DIRCAT=0 TemplateSetup=6010 Setup=6023 ServerSetup=6010 CleanSetup=1 PhoneLog=2 Log=log.nsf, 1, 0, 7, 40000 ServerName=sut2/ibm ServerNameNative=02F502F5737574322F69626D FormulaTimeout=120 NSF\_QUOTA\_METHOD=2 TRANSLOG\_AutoFixup=1 TRANSLOG\_UseAll=0 TRANSLOG\_Style=0 TRANSLOG\_Performance=2 TRANSLOG\_Status=0 server\_show\_performance=1 mailuseprocesses=0 ServerController=0 FaultRecovery=0 MTEnabled=0 EventSetup=600 UPDATE\_TIMER=04/01/2003 07:43:02 AM SUDIALOG\_ON=0 WWWDSP\_SYNC\_BROWSERCACHE=0 WWWDSP\_PREFETCH\_OBJECT=0 EnablePlugins=1 AltNameLanguage=en ContentLanguage=en-US WeekStart=1 ViewWeekStart=2 NavWeekStart=1 XLATE\_CSID=52 SPELL\_LANG=1033 SPELL\_PREFERENCES=0 Region=en-US DatePickerDirection=0 ECLSetup=3 CertificateExpChecked=J:\granite\admin.id 04/03/2003 AdminLastDomain=IBM SERVERS\_FRAME\_PERCENT=21 MONITOR\_DATA\_STORAGE\_HOURS=168 MONITOR\_SCALE=1 ADMINWINDOWSIZEWIN=20 15 984 715 ADMINMAXIMIZED=0 AdminSetup=6011 RequestCertTableUpdate=J:\granite\admin.id 04/01/2003 DYNINFOCR\_OFB92FC04E:81CE6E11-ONB679C5D8:0DE027FC=OF64B2CEA5:BD44B0DA-ON3C4AAE60:9E7CC3EF WindowSizeOtherServer=343 153 337 212 DontShowAdminHelp=1 AdminLastServer=sut2/ibm Location=,1342,CN=administrator/O=ibm ;=======================================

tcpip tcpipaddress=0,192.1.3.222:1352

MailLogToEventsOnly=1 Log\_mailRouting=10 DBMaxEntries=10000 Max\_users=10000 NSF\_DBCache\_MaxEntries=10000 Server\_Pool\_Tasks=100 Server\_max\_Concurrent\_Trans=1000 No Force Activity Logging=1 NSF\_Buffer\_Pool\_Size\_MB=330 MailCompactDisabled=1 Update\_No\_FullText=1 Debug\_OutFile=j:\temp\sut2\_info.txt ;==============================================

CONSOLE\_sut2/ibm=80 300 7 192 400 860 731 CONSOLE\_LOG\_ENABLED=1 WindowSizeBrowse=351 153 322 318 BROWSERSIZE=148 DESIGNWINDOWSIZEWIN=20 15 984 715 DESIGNMAXIMIZED=0 Win32InfoboxPos=2 110

### *NOTES.INI for Child 1*

[Notes]

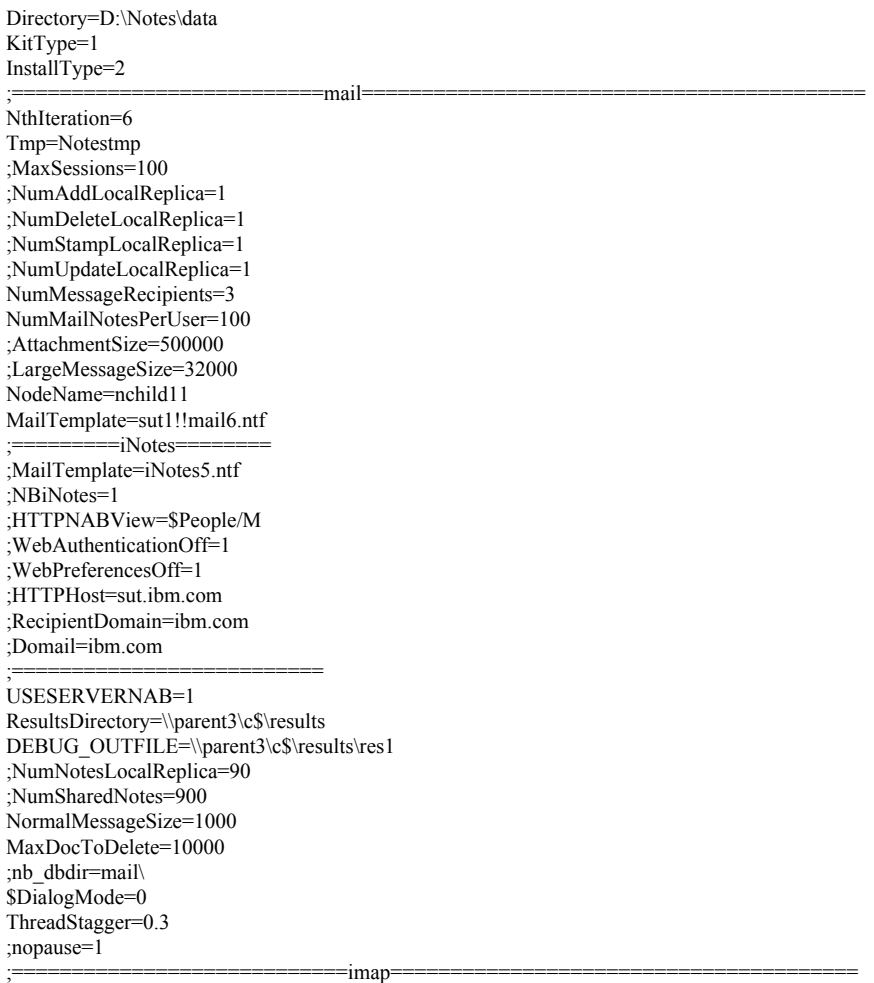

;NodeName=nchild11 ;USESERVERNAB=1 ;domain=ibm ;Tmp=Notestmp ;NthIteration=6 ;MailTemplate=mail6.ntf ;imap\_session\_timeout=30 ;MaxSessions=100 ;NumMailNotesPerUser=100 ;NumMessageRecipients=3 ;NumNotesLocalReplica=90 ;NumSharedNotes=900 ;MailRecipientPercentUser=50 ;MailRecipientPercentvolume=50 ;mailrecipientbeginnumber=1 ;mailrecipientendnumber=10000 ;r5imap\_loop\_n=1000 ;clienthost=nchild11.ibm.com ;smtphost=sut.ibm.com ;ldaphost=sut.ibm.com ;imaphost=sut.ibm.com ;recipientdomain=ibm.com ;messagelinesize=100 ;normalmessagesize=50000 ;ScriptIterationLimit=1 ;NBTestReset=0 ;nopause=0 ;enable\_break=1 ;KillProcess=1 ;Imail\_No\_APC=1 ;ResultsDirectory=\\parent1\c\$\results ;DEBUG\_OUTFILE=\\parent1\c\$\results\res11 ;ThreadStagger=4 ;nabentries=10000 ;====================================================================== ;====================================================================== FaultRecovery\_Build=Build V60\_09252002 CONSOLE\_LOG\_ENABLED=1 DSTLAW=4,1,1,10,-1,1 UPDATE\_TIMER=04/01/2003 08:19:07 AM SUDIALOG\_ON=0 Timezone=5 DST=1 MailType=0 \$\$HasLANPort=1 WWWDSP\_SYNC\_BROWSERCACHE=0 WWWDSP\_PREFETCH\_OBJECT=0 EnableJavaApplets=1 EnablePlugins=1 Preferences=-2147480463 AltNameLanguage=en ContentLanguage=en-US WeekStart=1 ViewWeekStart=2 NavWeekStart=1 XLATE\_CSID=52 SPELL\_LANG=1033 SPELL\_PREFERENCES=0 Region=en-US DatePickerDirection=0 Passthru\_LogLevel=0 Console\_LogLevel=2 VIEWIMP1=Lotus 1-2-3,0,\_IWKSV,,.123,.WK1,.WK3,.WK4,.WKS,.WR1,.WRK,,4, VIEWIMP2=Structured Text,0,\_ISTR,,.CGN,.LTR,.STR,,1, VIEWIMP3=Tabular Text,0,\_ITAB,,.PRN,.RPT,.TAB,.TXT,,1, VIEWIMP4=vCard,0, IVCRD,,.VCF,,1, VIEWEXP1=Lotus 1-2-3,0,\_XWKS,,.123,.WK1,.WK3,.WK4,.WKS,.WR1,.WRK,,4, VIEWEXP2=Structured Text,0,\_XSTR,,.CGN,.LTR,.STR,,1,

VIEWEXP3=Tabular Text,1,\_XTAB,,.CGN,.LTR,.RPT,.TAB,,1, VIEWEXP4=vCard 2.1,0,\_XVCRD,,.VCF,,1, VIEWEXP5=vCard 3.0,0,\_XVCRD3,,.VCF,,1, EDITIMP1=ASCII Text,0,\_ITEXT,,.C,.H,.PRN,.RIP,.TXT,,1, EDITIMP2=Binary with Text,0,\_ISTRNGS,,.\*,,1, EDITIMP3=BMP Image, 0, IBMP,,.BMP,,18, EDITIMP4=CGM Image, 0, IFL,,.CGM,.GMF,,8, EDITIMP5=GIF Image,0,\_IGIF,,.GIF,,18, EDITIMP6=HTML File, 0, IHTML,,.HTM,.HTML,,1, EDITIMP7=JPEG Image, 0, IJPEG, ..JPG, 18, EDITIMP8=Lotus 1-2-3,0,\_IW4W,\_IWKSE,.123,.WK1,.WK3,.WK4,.WKS,.WR1,.WRK,,4, EDITIMP9=Lotus PIC,0,\_IPIC,,.PIC,,8, EDITIMP10=Lotus Word Pro,0,\_IW4W,,.LWP,,2, EDITIMP11=Microsoft Excel,0, IW4W,, XLS,,4, EDITIMP12=Microsoft RTF,0,\_IW4W,\_IRTF,.DOC,.RTF,,2, EDITIMP13=Microsoft Word,0, IW4W,,.DOC,,2, EDITIMP14=PCX Image, 0, IPCX,,.PCX,,18, EDITIMP15=TIFF 5.0 Image,0, ITIFF,,.TIF,,18, EDITIMP16=WordPerfect  $5.x, 0$ , IW4W,,.DOC, WPD,,2, EDITIMP17=WordPerfect 6.0/6.1,0, IW4W,,.DOC,.WPD,.WPT,,2, EDITEXP1=ASCII Text,2,\_XTEXT,,.C,.H,.PRN,.RIP,.TXT,,1, EDITEXP2=CGM Image,2,\_XCGM,,.CGM,.GMF,,8, EDITEXP3=Microsoft RTF,2,\_XRTF,,.DOC,.RTF,,4, EDITEXP4=TIFF 5.0 Image, 2, XTIFF,,.TIF,,18, EDITEXP5=vCard 2.1,0,XVCRD,,.VCF,,1, EDITEXP6=vCard 3.0,0,XVCRD3,,.VCF,,1, DDETimeout=10 NAMEDSTYLE0=030042617369630000000000000000000000000000000000000000000000000000000000000001010100000A000000000000 0100A0050A0000006400A0050A0000000000000000000000000000000000000000000000000000000000000000000000000000000000000000 009404000000000000 NAMEDSTYLE0\_FACE=Default Sans Serif NAMEDSTYLE1=030042756C6C657400000000000000000000000000000000000000000000000000000000000001010100000A00000000000 0000008070A000000640008070A0000000000000000000000000000000000000000000000000000000000000000000000000000000000000000 049404000000000000 NAMEDSTYLE1\_FACE=Default Sans Serif NAMEDSTYLE2=0300486561646C696E6500000000000000000000000000000000000000000000000000000000010101010B0C00000000000 00100A0050A0000006400A0050A000000000000000000000000000000000000000000000000000000000000000000000000000000000000000 0009404000000000000 NAMEDSTYLE2\_FACE=Default Sans Serif DefaultMailTemplate=mail6.ntf TCPIP=TCP, 0, 15, 0 LAN0=NETBIOS,0,15,0,,12288, SPX=NWSPX, 0, 15, 0 COM1=XPC,1,15,0,,12288, COM2=XPC,2,15,0,,12288, COM3=XPC,3,15,0, COM4=XPC,4,15,0, COM5=XPC,5,15,0, Ports=TCPIP DisabledPorts=LAN0,COM1,COM2,SPX,COM3,COM4,COM5 KeyFilename=nchild11.id CertificateExpChecked=nchild11.id 04/02/2003 MailServer=CN=sut1/O=ibm MailFile=mail\nchild11.nsf PhoneLog=2 Log=log.nsf, 1, 0, 7, 40000 TemplateSetup=6010 Setup=6023 Location=Office (Network),98E,CN=nchild11/O=ibm \$IEVersionMajor=5 ECLSetup=3 MailSetup=6023 MailUpgradeFolder=6023 \$headlineClientId=2971A918:4C73A9C0-85256CFB:004EE06E WindowSizeKeywords=362 153 299 268 LastHistoryPruneTime=04/02/2003 02:37:24 PM

MAXIMIZED=0 NAMES=names.nsf ReplDefFullDocs=1 ReplDefPartDocsLimit=0 ReplDefPartDocsLimitAmt=40 ReplDefPartAtchLimit=0 ReplDefPartAtchLimitAmt=40 ReplDefFullText=0 ReplDefEncrypt=1 ReplDefEncryptType=2 ReplDefReplImmed=1 \$headlineDisableHeadlines=0 PromptForLocation=0 EmptyTrash=0 UNICODE\_Display=1 AltCalendar=0 MIMEPromptMultilingual=1 MIMEMultilingualMode=1 QuotePrefix=> QuoteLineLength=70 EnableActiveXInBrowser=1 EnableJavaScript=1 EnableJavaScriptErrorDialogs=1 EnableLiveConnect=1 BackgroundPrinting=1 ShowAccelerators=1 DisableImageDithering=1 FileDlgDirectory=C:\Documents and Settings\Administrator\My Documents

#### *NOTES.INI for Parent Source Driver*

;=======================================================================================

[Notes] KitType=1 Directory=c:\notes\data InstallType=2

; ; Begin Notesbench variables for parent 1 ; ; \*\*\*\*\*\*\*\*\*\*\*\*\*\*\*\*\*\*\*\*\*\*\*\*\*\*\*\*\*\*\*\*\*\*\*\*\*\*\*\*\*\*\*\*\*\*\* NodeName=parent3

Runtime=630 ChildStagger=1,1;15,2;18,3;20,4;22,5;30,6;35,7;40,8;43,9;38,10

NumClients1=1300 NumClients2=1300 NumClients3=1300 NumClients4=1300 NumClients5=1300 NumClients6=1300 NumClients7=1300 NumClients8=1300 NumClients9=300 NumClients10=1300 NumClients11=500 NumClients12=500 NumClients13=500 NumClients14=500 NumClients15=500 NumClients16=500 NumClients17=500 NumClients18=500 NumClients19=500 NumClients20=500 ResultsDirectory=c:\results DEBUG\_OUTFILE=c:\results\notesnum\_sut1.txt

;------End ;\*\*\*\*\*\*\*\*\*\*\*\*\*\*\*\*\*\*\*\*\*\*\*\*\*\*\*\*\*\*\*\*\*\*\*\*\*\*\*\*\*\*\*\*\* : Multirun Variables ;\*\*\*\*\*\*\*\*\*\*\*\*\*\*\*\*\*\*\*\*\*\*\*\*\*\*\*\*\*\*\*\*\*\*\*\*\*\*\*\*\*\*\*\*\* ; ProbeIntervalDelay=wait after end of one run before starting next ; ProbeWaitTime=wait to start Probe (default=15mins) ; ProbeRunTime=#minutes probe will collect stats ;;Probe\_Interval=2800,2900,3000 ;;ProbeIntervalDelay=30 ;;ProbeWaitTime=30 ;;ProbeRunTime=180 ; ProbeRunTime=2 because we want 240 minutes of runtime after ramp-up without overhead of PROBE ; Next line cause command 'show stat' to execute on SUT console ; before start of each multi-run and when ramped up for that run ; Mail statistics required for audit at ramp-up and before ramp-down ;;ProbeTestIncrementCMD=show stat mail ;;ProbeTestIncrementCMD=show stat database  $::$ NBTestReset=1 ;\*\*\*\*\*\*\*\*\*\*\*\*\*\*\*\*\*\*\*\*\*\*\*\*\*\*\*\*\*\*\*\*\*\*\*\*\*\*\*\*\*\*\*\*\* ; Server.Planner Variables ;\*\*\*\*\*\*\*\*\*\*\*\*\*\*\*\*\*\*\*\*\*\*\*\*\*\*\*\*\*\*\*\*\*\*\*\*\*\*\*\*\*\*\*\*\* ;;CPDatabase=c:\notesb3\data\Server.Planner.nsf ;;SUTMachineID=Teton600 ;--------------------------------------------------------End ;--------------------------------------------------------End FaultRecovery\_Build=Build V60\_09252002 CONSOLE\_LOG\_ENABLED=1  $DSTLAW=4,1,1,\overline{10},-1,1$ UPDATE\_TIMER=04/01/2003 08:15:24 AM SUDIALOG\_ON=0 Timezone=5  $DST=1$ MailType=0 \$\$HasLANPort=1 WWWDSP\_SYNC\_BROWSERCACHE=0 WWWDSP\_PREFETCH\_OBJECT=0 EnableJavaApplets=1 EnablePlugins=1 Preferences=-2147480463 AltNameLanguage=en ContentLanguage=en-US WeekStart=1 ViewWeekStart=2 NavWeekStart=1 XLATE\_CSID=52 SPELL LANG=1033 SPELL\_PREFERENCES=0 Region=en-US DatePickerDirection=0 Passthru\_LogLevel=0 Console\_LogLevel=2 VIEWIMP1=Lotus 1-2-3,0,\_IWKSV,,.123,.WK1,.WK3,.WK4,.WKS,.WR1,.WRK,,4, VIEWIMP2=Structured Text,0,\_ISTR,,.CGN,.LTR,.STR,,1, VIEWIMP3=Tabular Text,0,\_ITAB,,.PRN,.RPT,.TAB,.TXT,,1, VIEWIMP4=vCard,0,\_IVCRD,,.VCF,,1, VIEWEXP1=Lotus 1-2-3,0,\_XWKS,,.123,.WK1,.WK3,.WK4,.WKS,.WR1,.WRK,,4, VIEWEXP2=Structured Text,0,\_XSTR,,.CGN,.LTR,.STR,,1, VIEWEXP3=Tabular Text,1,\_XTAB,,.CGN,.LTR,.RPT,.TAB,,1, VIEWEXP4=vCard 2.1,0,\_XVCRD,,.VCF,,1, VIEWEXP5=vCard 3.0,0,\_XVCRD3,,.VCF,,1, EDITIMP1=ASCII Text,0,\_ITEXT,,.C,.H,.PRN,.RIP,.TXT,,1, EDITIMP2=Binary with Text,0,\_ISTRNGS,,.\*,,1, EDITIMP3=BMP Image,0,\_IBMP,,.BMP,,18, EDITIMP4=CGM Image,0,\_IFL,,.CGM,.GMF,,8, EDITIMP5=GIF Image, 0, IGIF,,.GIF,,18, EDITIMP6=HTML File,0,\_IHTML,,.HTM,.HTML,,1, EDITIMP7=JPEG Image, $0$ , IJPEG,,.JPG,,18,

EDITIMP8=Lotus 1-2-3,0,\_IW4W,\_IWKSE,.123,.WK1,.WK3,.WK4,.WKS,.WR1,.WRK,,4, EDITIMP9=Lotus PIC, $0$ , IPIC,,.PIC,,8, EDITIMP10=Lotus Word Pro,0,\_IW4W,,.LWP,,2, EDITIMP11=Microsoft Excel,0,\_IW4W,,.XLS,,4, EDITIMP12=Microsoft RTF,0,\_IW4W,\_IRTF,.DOC,.RTF,,2, EDITIMP13=Microsoft Word,0, IW4W,,.DOC,,2, EDITIMP14=PCX Image,0, IPCX,,.PCX,,18, EDITIMP15=TIFF 5.0 Image, 0,\_ITIFF,,.TIF,,18, EDITIMP16=WordPerfect 5.x,0, IW4W,,.DOC,.WPD,,2, EDITIMP17=WordPerfect  $6.0/6.1, 0$ , IW4W,,.DOC,.WPD,.WPT,,2, EDITEXP1=ASCII Text,2,\_XTEXT,,.C,.H,.PRN,.RIP,.TXT,,1, EDITEXP2=CGM Image,2,\_XCGM,,.CGM,.GMF,,8, EDITEXP3=Microsoft RTF,2,\_XRTF,,.DOC,.RTF,,4, EDITEXP4=TIFF 5.0 Image, 2, XTIFF,, TIF, 18, EDITEXP5=vCard 2.1,0,XVCRD,,.VCF,,1, EDITEXP6=vCard 3.0,0,XVCRD3,,.VCF,,1, DDETimeout=10 NAMEDSTYLE0=030042617369630000000000000000000000000000000000000000000000000000000000000001010100000A000000000000 0100A0050A0000006400A0050A0000000000000000000000000000000000000000000000000000000000000000000000000000000000000000 009404000000000000 NAMEDSTYLE0\_FACE=Default Sans Serif NAMEDSTYLE1=030042756C6C657400000000000000000000000000000000000000000000000000000000000001010100000A00000000000 0000008070A000000640008070A0000000000000000000000000000000000000000000000000000000000000000000000000000000000000000 049404000000000000 NAMEDSTYLE1\_FACE=Default Sans Serif NAMEDSTYLE2=0300486561646C696E6500000000000000000000000000000000000000000000000000000000010101010B0C00000000000 00100A0050A0000006400A0050A000000000000000000000000000000000000000000000000000000000000000000000000000000000000000 0009404000000000000 NAMEDSTYLE2\_FACE=Default Sans Serif DefaultMailTemplate=mail6.ntf TCPIP=TCP, 0, 15, 0 LAN0=NETBIOS,0,15,0,,12288, SPX=NWSPX, 0, 15, 0 COM1=XPC,1,15,0,,12288, COM2=XPC,2,15,0,,12288, COM3=XPC,3,15,0, COM4=XPC,4,15,0, COM5=XPC,5,15,0, Ports=TCPIP DisabledPorts=LAN0,COM1,COM2,SPX,COM3,COM4,COM5 KeyFilename=user.id CertificateExpChecked=user.id 04/01/2003 MailServer=CN=sut1/O=ibm MailFile=mail\administ.nsf PhoneLog=2 Log=log.nsf, 1, 0, 7, 40000 TemplateSetup=6010 Setup=6023 Location=Office (Network),98E,CN=administrator/O=ibm \$IEVersionMajor=5 ECLSetup=3 MailSetup=6023 MailUpgradeFolder=6023 \$headlineClientId=1AF63D80:A126DE95-85256CFB:004E882A LastHistoryPruneTime=04/01/2003 09:18:35 AM WindowSizeKeywords=362 153 299 268 DESKWINDOWSIZE=36 38 984 702 WINDOWSIZEWIN=20 15 984 715 MAXIMIZED=0 FileDlgDirectory=C:\Documents and Settings\Administrator\My Documents NAMES=names.nsf ReplDefFullDocs=1 ReplDefPartDocsLimit=0 ReplDefPartDocsLimitAmt=40 ReplDefPartAtchLimit=0 ReplDefPartAtchLimitAmt=40 ReplDefFullText=0

ReplDefEncrypt=1

ReplDefEncryptType=2 ReplDefReplImmed=1 \$headlineDisableHeadlines=0 PromptForLocation=0 EmptyTrash=0 UNICODE\_Display=1 AltCalendar=0 MIMEPromptMultilingual=1 MIMEMultilingualMode=1 QuotePrefix=> QuoteLineLength=70 EnableActiveXInBrowser=1 EnableJavaScript=1 EnableJavaScriptErrorDialogs=1 EnableLiveConnect=1 BackgroundPrinting=1 ShowAccelerators=1 DisableImageDithering=1

# **Appendix E: Network Configuration**

The standard TCP/IP stack provided by Microsoft Windows 2000 Advanced Server was used.

In the system under test, the network adapter speed for the embedded Full Duplex 10/100/1000 Mbps Ethernet controller was changed from the default 'Auto' to 100 Mbps.

# **Appendix F: Guidelines for Information Usage**

This report is intended for IBM Business Partners, customers, and IBM marketing and technical support personnel. The report may be distributed in accordance with the requirements stated in the Edition notice.

# **Appendix G: Pricing**

The table provides the IBM List Price for the U.S. only. Actual prices may vary, and prices may also vary by country. Prices are subject to change without notice. For additional information and current prices, contact your local IBM representative.

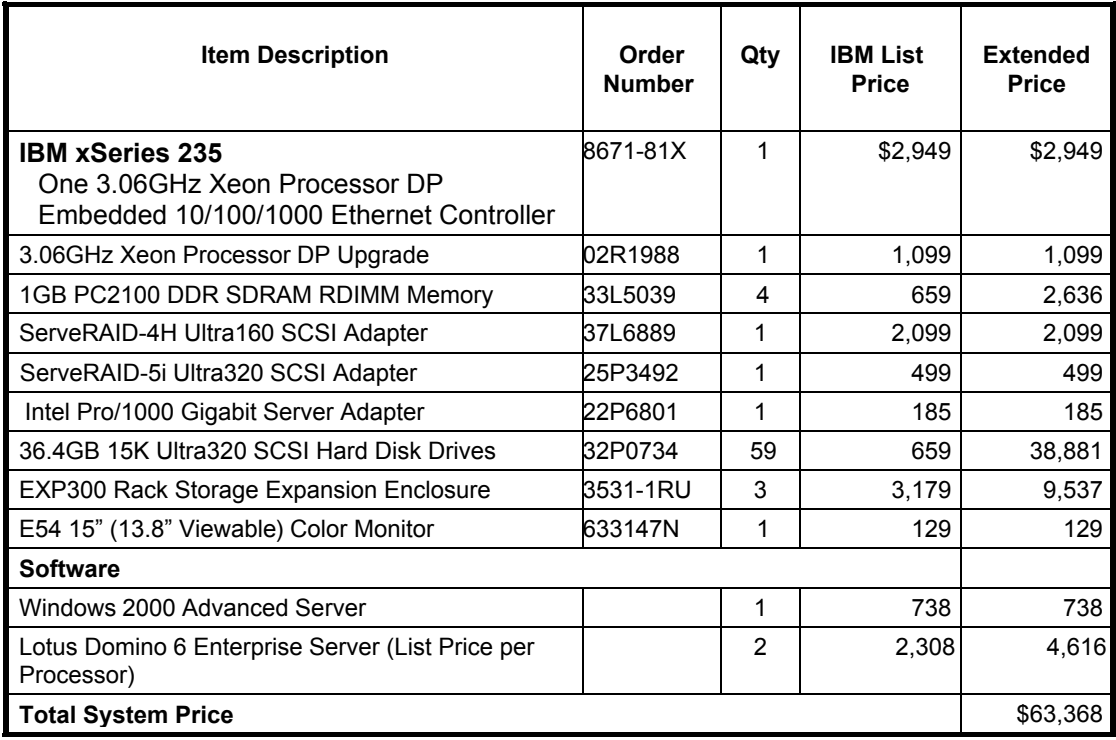

# **Appendix H: Vendor-Defined Information**

None.

# **Appendix I: Domino "Show Statistics" Output**

Show Stat output from First partition

> sh stat

 Database.DAFailoverCount = 0 Database.DARefreshServerInfoCount = 0 Database.DAReloadCount = 0 Database.Database.BufferPool.Maximum.Megabytes = 330 Database.Database.BufferPool.MM.Reads = 24 Database.Database.BufferPool.MM.Writes = 9 Database.Database.BufferPool.Peak.Megabytes = 330 Database.Database.BufferPool.PerCentReadsInBuffer = 88.91 Database.DbCache.CurrentEntries = 1 Database.DbCache.HighWaterMark = 6501 Database.DbCache.Hits = 2015 Database.DbCache.InitialDbOpens = 9607 Database.DbCache.Lookups = 257239 Database.DbCache.MaxEntries = 10000 Database.DbCache.OvercrowdingRejections = 0 Database.ExtMgrPool.Peak = 65,406 Database.ExtMgrPool.Used = 148 Database.FreeHandleStack.FreeHandleStackHits = 1377839 Database.FreeHandleStack.HandleAllocations = 1439865 Database.FreeHandleStack.MissRate = 4 Database.LDAP.NAMELookupBindFailures = 0 Database.LDAP.NAMELookupBinds = 0 Database.LDAP.NAMELookupBytesReceived = 0 Database.LDAP.NAMELookupEntries = 0 Database.LDAP.NAMELookupFailures = 0 Database.LDAP.NAMELookupTotal = 0 Database.LDAP.NAMELookupTotalLookupTime = 0 Database.NAMELookupCacheCacheSize = 13,628,468 Database.NAMELookupCacheHashSize = 1,162,944 Database.NAMELookupCacheHits = 181,096 Database.NAMELookupCacheLookups = 659,144 Database.NAMELookupCacheMaxSize = 16,777,216 Database.NAMELookupCacheMisses = 471,533 Database.NAMELookupCacheNoHitHits = 6,515 Database.NAMELookupCachePool.Peak = 16,777,216 Database.NAMELookupCachePool.Used = 16,772,384 Database.NAMELookupCacheResets = 0 Database.NAMELookupMisses = 76 Database.NAMELookupTotal = 497523 Database.NAMELookupTotalLookupTime = 1,834.196 Database.NIFPool.Peak = 29,360,128 Database.NIFPool.Used = 204,672 Database.NSFPool.Peak = 141,557,760 Database.NSFPool.Used = 454,816 Database.NSF.ClusterHashTable.EntriesWithSameIndex = 0 Database.NSF.ClusterHashTable.FreedEntriesOnCleanup = 0 Database.NSF.ClusterHashTable.HashedEntries = 0 Database.NSF.ClusterHashTable.HashIsFull = 0 Database.NSF.ClusterHashTable.MissedHashHits = 0 Database.NSF.ClusterHashTable.SuccessfullHashHits = 0 Database.NSF.Replicate.NotesMergedBack = 0 Database.NSF.Replicate.NotesReceived = 0 Database.NSF.Replicate.NotesReopened = 0 Database.NSF.Replicate.NotesSent = 0 Database.NSF.SignatureCache.Hits = 0 Database.NSF.SignatureCache.Tries = 0 Database.RM.Sys.Logged = Disabled Disk.C.Free = 30,889,934,848 Disk.C.Size = 36,385,185,792 Disk.C.Type = Fixed Disk.D.Free = 202,126,495,744 Disk.D.Size = 254,802,690,048

 Disk.D.Type = Fixed Disk.E.Free = 202,152,181,760 Disk.E.Size = 254,802,690,048 Disk.E.Type = Fixed  $Disk.Fixed = 6$  Disk.F.Free = 202,125,692,928 Disk.F.Size = 254,802,690,048 Disk.F.Type = Fixed Disk.G.Free = 202,133,303,296 Disk.G.Size = 254,802,690,048 Disk.G.Type = Fixed Disk.J.Free = 27,883,964,928 Disk.J.Size = 36,396,831,232 Disk.J.Type = Fixed Mail.AverageDeliverTime = 1 Mail.AverageServerHops = 1 Mail.AverageSizeDelivered = 14 Mail.CurrentByteDeliveryRate = 0 Mail.CurrentByteTransferRate = 0 Mail.CurrentMessageDeliveryRate = 0 Mail.CurrentMessageTransferRate = 0 Mail.DBCacheEntries = 0 Mail.DBCacheHits = 37980 Mail.DBCacheReads = 234714  $MAII$ . Dead = 0 Mail.Delivered = 232514 Mail.DeliveredSize.100KB\_to\_1MB = 8456 Mail.DeliveredSize.10KB\_to\_100KB = 72144 Mail.DeliveredSize.1KB to  $10KB = 89382$  Mail.DeliveredSize.Under\_1KB = 62532 Mail.Deliveries = 234681 Mail.DeliveryThreads.Active = 0 Mail.DeliveryThreads.Max = 13 Mail.DeliveryThreads.Total = 13 Mail.Domain = IBM  $MAIL.Hold = 0$  Mail.Mailbox.AccessConflicts = 0 Mail.Mailbox.Accesses = 0 Mail.Mailbox.AccessWarnings = 0 Mail.Mailbox.CurrentAccesses =  $0$  Mail.Mailbox.MaxConcurrentAccesses = 0 Mail.Mailbox.Opens = 164406 Mail.MaximumDeliverTime = 28 Mail.MaximumServerHops = 2 Mail.MaximumSizeDelivered = 147 Mail.MinimumDeliverTime = 1 Mail.MinimumServerHops = 1 Mail.MinimumSizeDelivered = 1 Mail.PeakByteDeliveryRate = 172882 Mail.PeakByteTransferRate = 50599 Mail.PeakMessageDeliveryRate = 8 Mail.PeakMessageDeliveryTime = 04/12/2003 13:06:37 EDT Mail.PeakMessagesDelivered = 488 Mail.PeakMessagesTransferred = 121 Mail.PeakMessageTransferRate = 2 Mail.PeakMessageTransferTime = 04/12/2003 10:04:11 EDT Mail.PeakTotalBytesDelivered = 10372930 Mail.PeakTotalBytesTransferred = 3035985 Mail.TotalKBDelivered = 3,882,111 Mail.TotalKBTransferred = 1,510,884 Mail.TotalKBTransferred.NRPC = 1,510,884 Mail.TotalPending  $= 0$  Mail.TotalRouted = 354055 Mail.TotalRouted.NRPC = 354055 Mail.Transferred = 70836 Mail.TransferredSize.100KB\_to\_1MB = 3348 Mail.TransferredSize.10KB\_to\_100KB =  $28352$ Mail.TransferredSize.1KB to  $10KB = 35577$ 

 Mail.TransferredSize.Under\_1KB = 3559 Mail.Transferred.NRPC = 70836 Mail.TransferThreads.Active = 0 Mail.TransferThreads.Concurrent.Highest = 6 Mail.TransferThreads.Concurrent.Max = 6 Mail.TransferThreads.Max = 13 Mail.TransferThreads.Total = 6  $MAIL.Waiting = 0$  $MAIL.WaitingForDIR =  $0$$  $MAIL.WaitingForDNS = 0$  $MAIL.WaitingRecipients =  $0$$ Mem.Allocated =  $620782572$  Mem.Allocated.Process = -11315860 Mem.Allocated.Shared = 632098432 Mem.Availability = Plentiful Mem.Free = 5,619,662,847  $Mem.PhysicalRAM = 2147483647$  Monitor.Last.ROUTER.Failure = 13,208 Monitor.Last.ROUTER.FailureText = Router: Unable to obtain Internet host and domain names Monitor.ROUTER.Failure = 1 NET.GroupCache.Hits = 55,238 NET.GroupCache.Misses = 16 NET.GroupCache.NumEntries = 8 NET.GroupCache.Size = 65,406 NET.GroupCache.Used = 2,374 NET.Log.sut1/ibm.PeakUnwrittenEntries = 81 NET.Log.sut1/ibm.UnwrittenEntries = 2 NET.TCPIP.BytesReceived = 29,622,057,252 NET.TCPIP.BytesSent = 5,798,416,362 NET.TCPIP.Sessions.Established.Incoming = 55213 NET.TCPIP.Sessions.Established.Outgoing = 59607 NET.TCPIP.Sessions.Limit = 65535 NET.TCPIP.Sessions.LimitMax = 65535 NET.TCPIP.Sessions.LimitMin = 10 NET.TCPIP.Sessions.Peak = 6510 NET.TCPIP.Sessions.Recycled = 0 NET.TCPIP.Sessions.Recycling = 0 Platform.ActiveNumOfDominoPartitions = 2 Platform.LogicalDisk.1.AssignedName = HarddiskVolume1 Platform.LogicalDisk.1.AvgQueueLen = 0 Platform.LogicalDisk.1.AvgQueueLen.Avg = 0.3 Platform.LogicalDisk.1.AvgQueueLen.Peak = 2.1 Platform.LogicalDisk.1.PctUtil = 0 Platform.LogicalDisk.1.PctUtil.Avg = 30.1 Platform.LogicalDisk.1.PctUtil.Peak = 100 Platform.LogicalDisk.2.AssignedName = HarddiskVolume2 Platform.LogicalDisk.2.AvgQueueLen = 0 Platform.LogicalDisk.2.AvgQueueLen.Avg = 0.3 Platform.LogicalDisk.2.AvgQueueLen.Peak = 2.4 Platform.LogicalDisk.2.PctUtil = 0 Platform.LogicalDisk.2.PctUtil.Avg = 32.4 Platform.LogicalDisk.2.PctUtil.Peak = 100 Platform.LogicalDisk.3.AssignedName = HarddiskVolume3 Platform.LogicalDisk.3.AvgQueueLen = 0 Platform.LogicalDisk.3.AvgQueueLen.Avg = 0.4 Platform.LogicalDisk.3.AvgQueueLen.Peak = 2.8 Platform.LogicalDisk.3.PctUtil = 0 Platform.LogicalDisk.3.PctUtil.Avg = 37.2 Platform.LogicalDisk.3.PctUtil.Peak = 100 Platform.LogicalDisk.4.AssignedName = HarddiskVolume4 Platform.LogicalDisk.4.AvgQueueLen = 0 Platform.LogicalDisk.4.AvgQueueLen.Avg = 0.4 Platform.LogicalDisk.4.AvgQueueLen.Peak = 2.3 Platform.LogicalDisk.4.PctUtil = 0 Platform.LogicalDisk.4.PctUtil.Avg = 36.2 Platform.LogicalDisk.4.PctUtil.Peak = 100 Platform.LogicalDisk.5.AssignedName = C Platform.LogicalDisk.5.AvgQueueLen = 0

 Platform.LogicalDisk.5.AvgQueueLen.Avg = 0 Platform.LogicalDisk.5.AvgQueueLen.Peak = 0 Platform.LogicalDisk.5.PctUtil = 0.1 Platform.LogicalDisk.5.PctUtil.Avg = 0.1 Platform.LogicalDisk.5.PctUtil.Peak = 0.6 Platform.LogicalDisk.6.AssignedName = J Platform.LogicalDisk.6.AvgQueueLen = 0 Platform.LogicalDisk.6.AvgQueueLen.Avg = 0.1 Platform.LogicalDisk.6.AvgQueueLen.Peak = 0.3 Platform.LogicalDisk.6.PctUtil = 0.3 Platform.LogicalDisk.6.PctUtil.Avg = 10.5 Platform.LogicalDisk.6.PctUtil.Peak = 26.1 Platform.LogicalDisk.TotalNumofDisks = 6 Platform.Memory.PagesPerSec = 0 Platform.Memory.PagesPerSec.Avg = 2,587.4 Platform.Memory.PagesPerSec.Peak = 3,984.5 Platform.Memory.RAM.AvailMBytes = 1,263.4 Platform.Memory.RAM.AvailMBytes.Avg = 1,518.3 Platform.Memory.RAM.AvailMBytes.Min = 1,201.6 Platform.Memory.RAM.AvailMBytes.Peak = 3,364.7 Platform.Memory.RAM.PctUtil = 67 Platform.Memory.RAM.TotalMBytes = 3840 Platform.Network.1.AdapterName = Intel 8255x-based Integrated Fast Ethernet Platform.Network.1.BytesRecvdPerSec = 7.2 Platform.Network.1.BytesSentPerSec = 1.5 Platform.Network.1.CurrBandwidthMbitsPerSec = 100 Platform.Network.1.PctUtilBandwidth = 0 Platform.Network.1.TotalBytesPerSec = 8.8 Platform.Network.2.AdapterName = Broadcom NetXtreme Gigabit Ethernet Driver Platform.Network.2.BytesRecvdPerSec = 8.2 Platform.Network.2.BytesSentPerSec = 1.5 Platform.Network.2.CurrBandwidthMbitsPerSec = 100 Platform.Network.2.PctUtilBandwidth = 0 Platform.Network.2.TotalBytesPerSec = 9.7 Platform.Network.TotalNumofAdapters = 2 Platform.Network.Total.BytesRecvdPerSec = 15.4 Platform.Network.Total.BytesSentPerSec = 3 Platform.Network.Total.CurrBandwidthMbitsPerSec = 200 Platform.Network.Total.NetworkBytesPerSec = 18.5 Platform.Network.Total.PctUtilBandwidth = 0 Platform.PagingFile.Total.PctUtil = 0.1 Platform.PagingFile.Total.PctUtil.Avg = 0.1 Platform.PagingFile.Total.PctUtil.Peak = 0.1 Platform.Process.ActiveDomino.TotalCpuUtil = 0.1 Platform.Process.ActiveNumOfDominoProc = 3 Platform.Process.event.1.PctCpuUtil = 0 Platform.Process.event.1.ProcessID = 1252 Platform.Process.router.1.PctCpuUtil = 0 Platform.Process.router.1.ProcessID = 1640 Platform.Process.server.1.PctCpuUtil = 0.1 Platform.Process.server.1.ProcessID = 956 Platform.System.ContextSwitchesPerSec = 701.9 Platform.System.ContextSwitchesPerSec.Avg = 6,854.2 Platform.System.ContextSwitchesPerSec.Min = 701.9 Platform.System.ContextSwitchesPerSec.Peak = 10,205.6 Platform.System.PctCombinedCpuUtil = 0.1 Platform.System.PctCombinedCpuUtil.Avg = 23.4 Platform.System.PctCombinedCpuUtil.Peak = 37.9 Platform.System.PctTotalPrivilegedCpuUtil = 0 Platform.System.PctTotalPrivilegedCpuUtil.Avg = 8.1 Platform.System.PctTotalPrivilegedCpuUtil.Peak = 13.2 Platform.System.PctTotalUserCpuUtil = 0 Platform.System.PctTotalUserCpuUtil.Avg = 15.3 Platform.System.PctTotalUserCpuUtil.Peak = 24.7 Platform.Time.LastSample = 04/12/2003 21:11:46 EDT Platform.Time.SampleRateInMins = 10 Server.Administrators = CN=administrator/O=ibm Server.Administrators.Access = CN=administrator/O=ibm

 Server.Administrators.FullAccess = CN=administrator/O=ibm Server.AvailabilityIndex = 100 Server.AvailabilityThreshold =  $0$  $Server.BootID = 4479332$  Server.BusyTimeQuery.ReceivedCount = 0 Server.CPU.Count = 4 Server.CPU.Type = Intel Pentium Server.ElapsedTime = 12:46:46 Server.ExpansionFactor = 1 Server.MailBoxes = 4 Server.Monitor.Start = 04/12/2003 08:28:32 EDT Server.Name = CN=sut1/O=ibm Server.OpenRequest.MaxUsers = 0 Server.OpenRequest.Restricted = 0 Server.Path.Configfile = j:\domino\sut1\notes.ini Server.Path.Data = j:\domino\sut1 Server.Path.Executable = J:\domino\ Server.Ports = TCPIP Server.PoweredBy = Notes Server.Sessions.Dropped = 0 Server.SharedMail = 0 Server.Task = Router: Searching for mail to transfer: [04/12/2003 19:14:17 EDT] Server.Task = Router: Searching for mail to deliver: [04/12/2003 19:14:07 EDT] Server.Task = Router: Searching for mail to deliver: [04/12/2003 19:14:07 EDT] Server.Task = Router: Searching for mail to deliver: [04/12/2003 19:14:07 EDT] Server.Task = Router: Searching for mail to deliver: [04/12/2003 19:14:07 EDT] Server.Task = Router: Searching for mail to transfer: [04/12/2003 19:13:27 EDT] Server.Task = Router: Searching for mail to transfer: [04/12/2003 19:13:29 EDT] Server.Task = Router: Searching for mail to deliver: [04/12/2003 19:14:18 EDT] Server.Task = Router: Searching for mail to deliver: [04/12/2003 19:14:07 EDT] Server.Task = Router: Searching for mail to transfer: [04/12/2003 19:13:31 EDT] Server.Task = Router: Searching for mail to deliver: [04/12/2003 19:14:18 EDT] Server.Task = Router: Searching for mail to deliver:  $[04/12/2003 19:14:07 EDT]$  Server.Task = Router: Searching for mail to deliver: [04/12/2003 19:14:07 EDT] Server.Task = Router: Searching for mail to deliver: [04/12/2003 19:14:18 EDT] Server.Task = Router: Searching for mail to deliver: [04/12/2003 19:14:07 EDT] Server.Task = Router: Searching for mail to deliver: [04/12/2003 19:14:18 EDT] Server.Task = Router: Searching for mail to transfer: [04/12/2003 19:14:17 EDT] Server.Task = Router: Searching for mail to deliver: [04/12/2003 19:14:07 EDT] Server.Task = Router: Searching for mail to transfer: [04/12/2003 19:13:48 EDT] Server.Task = Router: Idle: [04/12/2003 21:15:13 EDT] Server.Task = Event Monitor: Idle: [04/12/2003 21:15:17 EDT] Server.Tasks = 140 Server.Task.DB = Database Server: Idle: [04/12/2003 21:15:17 EDT] Server.Time.Start = 04/12/2003 08:28:32 EDT Server.Title = Server.Trans.PerMinute = 0 Server.Trans.PerMinute.Peak = 12300 Server.Trans.PerMinute.Peak.Time = 04/12/2003 19:14:07 EDT Server.Trans.Total = 5733682 Server Users  $= 0$  Server.Users.1MinPeak = 2236 Server.Users.1MinPeakTime = 04/12/2003 14:19:24 EDT Server.Users.5MinPeak = 5335 Server.Users.5MinPeakTime = 04/12/2003 11:39:02 EDT Server.Users.Active = 0 Server.Users.Active15Min = 0 Server.Users.Active1Min  $= 0$  Server.Users.Active30Min = 0 Server.Users.Active3Min = 0 Server.Users.Active5Min = 0 Server.Users.Peak = 6506 Server.Users.Peak.Time = 04/12/2003 14:00:30 EDT Server.Version.Notes = Release 6.0 Server.Version.Notes.BuildNumber = 190 Server.Version.OS = Windows NT 5.0 Server.WorkThreads = 100 Stats.Time.Current = 04/12/2003 21:20:13 EDT

 Stats.Time.Start = 04/12/2003 08:26:32 EDT 335 statistics found

Show Stat output from Second partition

#### > sh stat

Database.DAFailoverCount =  $0$  Database.DARefreshServerInfoCount = 0 Database.DAReloadCount = 0 Database.Database.BufferPool.Maximum.Megabytes = 330 Database.Database.BufferPool.MM.Reads = 12 Database.Database.BufferPool.MM.Writes = 4 Database.Database.BufferPool.Peak.Megabytes = 330 Database.Database.BufferPool.PerCentReadsInBuffer = 89.89 Database.DbCache.CurrentEntries = 1 Database.DbCache.HighWaterMark = 5584 Database.DbCache.Hits = 54731 Database.DbCache.InitialDbOpens = 92188 Database.DbCache.Lookups = 281239 Database.DbCache.MaxEntries = 10000 Database.DbCache.OvercrowdingRejections = 0 Database.ExtMgrPool.Peak = 65,406 Database.ExtMgrPool.Used = 148 Database.FreeHandleStack.FreeHandleStackHits = 845221 Database.FreeHandleStack.HandleAllocations = 873397 Database.FreeHandleStack.MissRate = 3 Database.LDAP.NAMELookupBindFailures = 0 Database.LDAP.NAMELookupBinds = 0 Database.LDAP.NAMELookupBytesReceived = 0 Database.LDAP.NAMELookupEntries = 0 Database.LDAP.NAMELookupFailures = 0 Database.LDAP.NAMELookupTotal = 0 Database.LDAP.NAMELookupTotalLookupTime = 0 Database.NAMELookupCacheCacheSize = 13,653,656 Database.NAMELookupCacheHashSize = 1,162,944 Database.NAMELookupCacheHits = 134,350 Database.NAMELookupCacheLookups = 440,970 Database.NAMELookupCacheMaxSize = 16,777,216 Database.NAMELookupCacheMisses = 302,707 Database.NAMELookupCacheNoHitHits = 3,913 Database.NAMELookupCachePool.Peak = 16,777,216 Database.NAMELookupCachePool.Used = 16,772,384 Database.NAMELookupCacheResets = 0 Database.NAMELookupMisses = 63 Database.NAMELookupTotal = 363486 Database.NAMELookupTotalLookupTime = 1,420.486 Database.NIFPool.Peak = 17,825,792 Database.NIFPool.Used = 201,952 Database.NSFPool.Peak = 120,586,240 Database.NSFPool.Used = 403,616 Database.NSF.ClusterHashTable.EntriesWithSameIndex = 0 Database.NSF.ClusterHashTable.FreedEntriesOnCleanup = 0 Database.NSF.ClusterHashTable.HashedEntries = 0 Database.NSF.ClusterHashTable.HashIsFull = 0 Database.NSF.ClusterHashTable.MissedHashHits = 0 Database.NSF.ClusterHashTable.SuccessfullHashHits = 0 Database.NSF.Replicate.NotesMergedBack = 0 Database.NSF.Replicate.NotesReceived = 0 Database.NSF.Replicate.NotesReopened = 0 Database.NSF.Replicate.NotesSent = 0 Database.NSF.SignatureCache.Hits = 0 Database.NSF.SignatureCache.Tries = 0 Database.RM.Sys.Logged = Disabled Disk.C.Free = 30,889,934,848 Disk.C.Size = 36,385,185,792 Disk.C.Type = Fixed Disk.D.Free = 202,126,495,744 Disk.D.Size = 254,802,690,048

 Disk.D.Type = Fixed Disk.E.Free = 202,152,181,760 Disk.E.Size = 254,802,690,048 Disk.E.Type = Fixed Disk.Fixed  $= 6$  Disk.F.Free = 202,125,692,928 Disk.F.Size = 254,802,690,048 Disk.F.Type = Fixed Disk.G.Free = 202,133,303,296 Disk.G.Size = 254,802,690,048 Disk.G.Type = Fixed Disk.J.Free = 27,883,964,928 Disk.J.Size = 36,396,831,232 Disk.J.Type = Fixed Mail.AverageDeliverTime = 1 Mail.AverageServerHops = 1 Mail.AverageSizeDelivered = 18 Mail.CurrentByteDeliveryRate = 0 Mail.CurrentByteTransferRate = 0 Mail.CurrentMessageDeliveryRate = 0 Mail.CurrentMessageTransferRate = 0 Mail.DBCacheEntries = 0 Mail.DBCacheHits = 28793 Mail.DBCacheReads = 181252  $MAII$ . Dead = 0 Mail.Delivered = 179719 Mail.DeliveredSize.100KB\_to\_1MB = 8628 Mail.DeliveredSize.10KB  $\overline{10}$   $\overline{100}$ KB = 71762 Mail.DeliveredSize.1KB to  $10KB = 90315$  Mail.DeliveredSize.Under\_1KB = 9014 Mail.Deliveries = 181236 Mail.DeliveryThreads.Active = 0 Mail.DeliveryThreads.Max = 13 Mail.DeliveryThreads.Total = 13 Mail.Domain = IBM  $MAIL.Hold = 0$  Mail.Mailbox.AccessConflicts = 0 Mail.Mailbox.Accesses = 0 Mail.Mailbox.AccessWarnings = 0 Mail.Mailbox.CurrentAccesses =  $0$  Mail.Mailbox.MaxConcurrentAccesses = 0 Mail.Mailbox.Opens = 116959 Mail.MaximumDeliverTime = 24 Mail.MaximumServerHops = 2 Mail.MaximumSizeDelivered = 147 Mail.MinimumDeliverTime = 1 Mail.MinimumServerHops = 1 Mail.MinimumSizeDelivered = 1 Mail.PeakByteDeliveryRate = 130851 Mail.PeakByteTransferRate = 28770 Mail.PeakMessageDeliveryRate = 6 Mail.PeakMessageDeliveryTime = 04/12/2003 12:00:49 EDT Mail.PeakMessagesDelivered = 366 Mail.PeakMessagesTransferred = 123 Mail.PeakMessageTransferRate = 2 Mail.PeakMessageTransferTime = 04/12/2003 12:29:05 EDT Mail.PeakTotalBytesDelivered = 7851113 Mail.PeakTotalBytesTransferred = 1726253 Mail.TotalKBDelivered = 3,844,867 Mail.TotalKBTransferred = 747,999 Mail.TotalKBTransferred.NRPC = 747,999 Mail.TotalPending  $= 0$  Mail.TotalRouted = 256416 Mail.TotalRouted.NRPC = 256416 Mail.Transferred = 52555 Mail.TransferredSize.100KB to  $1MB = 1636$  Mail.TransferredSize.10KB\_to\_100KB = 13617 Mail.TransferredSize.1KB to  $10KB = 16984$ 

 Mail.TransferredSize.Under\_1KB = 20318 Mail.Transferred.NRPC = 52555 Mail.TransferThreads.Active = 0 Mail.TransferThreads.Concurrent.Highest = 6 Mail.TransferThreads.Concurrent.Max = 6 Mail.TransferThreads.Max = 13 Mail.TransferThreads.Total = 6  $MAIL.Waiting = 0$  $MAIL.WaitingForDIR =  $0$$  $MAIL.WaitingForDNS = 0$  $MAIL.WaitingRecipients =  $0$$ Mem.Allocated =  $582152034$  Mem.Allocated.Process = 9020304 Mem.Allocated.Shared = 573131730 Mem.Availability = Plentiful Mem.Free = 5,619,585,023 Mem.PhysicalRAM =  $2147483647$  Monitor.Last.ROUTER.Failure = 13,208 Monitor.Last.ROUTER.FailureText = Router: Unable to obtain Internet host and domain names Monitor.ROUTER.Failure = 1 NET.GroupCache.Hits = 63,535 NET.GroupCache.Misses = 10 NET.GroupCache.NumEntries = 5 NET.GroupCache.Size = 65,406 NET.GroupCache.Used = 2,200 NET.Log.sut2/ibm.PeakUnwrittenEntries = 36 NET.Log.sut2/ibm.UnwrittenEntries = 2 NET.TCPIP.BytesReceived = 15,446,560,904 NET.TCPIP.BytesSent = 2,858,699,020 NET.TCPIP.Sessions.Established.Incoming = 63508 NET.TCPIP.Sessions.Established.Outgoing = 48712 NET.TCPIP.Sessions.Limit = 65535 NET.TCPIP.Sessions.LimitMax = 65535 NET.TCPIP.Sessions.LimitMin = 10 NET.TCPIP.Sessions.Peak = 3910 NET.TCPIP.Sessions.Recycled = 0 NET.TCPIP.Sessions.Recycling = 0 Platform.ActiveNumOfDominoPartitions = 2 Platform.LogicalDisk.1.AssignedName = HarddiskVolume1 Platform.LogicalDisk.1.AvgQueueLen = 0 Platform.LogicalDisk.1.AvgQueueLen.Avg = 0.4 Platform.LogicalDisk.1.AvgQueueLen.Peak = 2.8 Platform.LogicalDisk.1.PctUtil = 0 Platform.LogicalDisk.1.PctUtil.Avg = 37 Platform.LogicalDisk.1.PctUtil.Peak = 100 Platform.LogicalDisk.2.AssignedName = HarddiskVolume2 Platform.LogicalDisk.2.AvgQueueLen = 0 Platform.LogicalDisk.2.AvgQueueLen.Avg = 0.5 Platform.LogicalDisk.2.AvgQueueLen.Peak = 2.7 Platform.LogicalDisk.2.PctUtil = 0 Platform.LogicalDisk.2.PctUtil.Avg = 45.3 Platform.LogicalDisk.2.PctUtil.Peak = 100 Platform.LogicalDisk.3.AssignedName = HarddiskVolume3 Platform.LogicalDisk.3.AvgQueueLen = 0 Platform.LogicalDisk.3.AvgQueueLen.Avg = 0.3 Platform.LogicalDisk.3.AvgQueueLen.Peak = 1.9 Platform.LogicalDisk.3.PctUtil = 0 Platform.LogicalDisk.3.PctUtil.Avg = 34.8 Platform.LogicalDisk.3.PctUtil.Peak = 100 Platform.LogicalDisk.4.AssignedName = HarddiskVolume4 Platform.LogicalDisk.4.AvgQueueLen = 0 Platform.LogicalDisk.4.AvgQueueLen.Avg = 0.3 Platform.LogicalDisk.4.AvgQueueLen.Peak = 2.7 Platform.LogicalDisk.4.PctUtil = 0 Platform.LogicalDisk.4.PctUtil.Avg = 34.1 Platform.LogicalDisk.4.PctUtil.Peak = 100 Platform.LogicalDisk.5.AssignedName = C Platform.LogicalDisk.5.AvgQueueLen = 0

 Platform.LogicalDisk.5.AvgQueueLen.Avg = 0 Platform.LogicalDisk.5.AvgQueueLen.Peak = 0 Platform.LogicalDisk.5.PctUtil = 0.1 Platform.LogicalDisk.5.PctUtil.Avg = 0.1 Platform.LogicalDisk.5.PctUtil.Peak = 0.8 Platform.LogicalDisk.6.AssignedName = J Platform.LogicalDisk.6.AvgQueueLen = 0 Platform.LogicalDisk.6.AvgQueueLen.Avg = 0.1 Platform.LogicalDisk.6.AvgQueueLen.Peak = 0.2 Platform.LogicalDisk.6.PctUtil = 0.3 Platform.LogicalDisk.6.PctUtil.Avg = 10.3 Platform.LogicalDisk.6.PctUtil.Peak = 24.7 Platform.LogicalDisk.TotalNumofDisks = 6 Platform.Memory.PagesPerSec = 0 Platform.Memory.PagesPerSec.Avg = 2,564.6 Platform.Memory.PagesPerSec.Peak = 3,956.8 Platform.Memory.RAM.AvailMBytes = 1,263.4 Platform.Memory.RAM.AvailMBytes.Avg = 1,497.6 Platform.Memory.RAM.AvailMBytes.Min = 1,201.5 Platform.Memory.RAM.AvailMBytes.Peak = 3,284.6 Platform.Memory.RAM.PctUtil = 67 Platform.Memory.RAM.TotalMBytes = 3840 Platform.Network.1.AdapterName = Intel 8255x-based Integrated Fast Ethernet Platform.Network.1.BytesRecvdPerSec = 13.2 Platform.Network.1.BytesSentPerSec = 5.3 Platform.Network.1.CurrBandwidthMbitsPerSec = 100 Platform.Network.1.PctUtilBandwidth = 0 Platform.Network.1.TotalBytesPerSec = 18.5 Platform.Network.2.AdapterName = Broadcom NetXtreme Gigabit Ethernet Driver Platform.Network.2.BytesRecvdPerSec = 14.5 Platform.Network.2.BytesSentPerSec = 6 Platform.Network.2.CurrBandwidthMbitsPerSec = 100 Platform.Network.2.PctUtilBandwidth = 0 Platform.Network.2.TotalBytesPerSec = 20.5 Platform.Network.TotalNumofAdapters = 2 Platform.Network.Total.BytesRecvdPerSec = 27.7 Platform.Network.Total.BytesSentPerSec = 11.3 Platform.Network.Total.CurrBandwidthMbitsPerSec = 200 Platform.Network.Total.NetworkBytesPerSec = 39 Platform.Network.Total.PctUtilBandwidth = 0 Platform.PagingFile.Total.PctUtil = 0.1 Platform.PagingFile.Total.PctUtil.Avg = 0.1 Platform.PagingFile.Total.PctUtil.Peak = 0.1 Platform.Process.ActiveDomino.TotalCpuUtil = 0.1 Platform.Process.ActiveNumOfDominoProc = 3 Platform.Process.event.1.PctCpuUtil = 0 Platform.Process.event.1.ProcessID = 1220 Platform.Process.router.1.PctCpuUtil = 0 Platform.Process.router.1.ProcessID = 2052 Platform.Process.server.1.PctCpuUtil = 0.1 Platform.Process.server.1.ProcessID = 1760 Platform.System.ContextSwitchesPerSec = 702.3 Platform.System.ContextSwitchesPerSec.Avg = 6,837.7 Platform.System.ContextSwitchesPerSec.Min = 701.6 Platform.System.ContextSwitchesPerSec.Peak = 10,183 Platform.System.PctCombinedCpuUtil = 0.1 Platform.System.PctCombinedCpuUtil.Avg = 23.4 Platform.System.PctCombinedCpuUtil.Peak = 37.7 Platform.System.PctTotalPrivilegedCpuUtil = 0 Platform.System.PctTotalPrivilegedCpuUtil.Avg = 8.1 Platform.System.PctTotalPrivilegedCpuUtil.Peak = 13.3 Platform.System.PctTotalUserCpuUtil = 0 Platform.System.PctTotalUserCpuUtil.Avg = 15.3 Platform.System.PctTotalUserCpuUtil.Peak = 24.6 Platform.Time.LastSample = 04/12/2003 21:14:18 EDT Platform.Time.SampleRateInMins = 10 Server.Administrators = CN=administrator/O=ibm Server.Administrators.Access = CN=administrator/O=ibm

 Server.Administrators.FullAccess = CN=administrator/O=ibm Server.AvailabilityIndex = 100 Server.AvailabilityThreshold = 0 Server.BootID = 4493830 Server.BusyTimeQuery.ReceivedCount = 0 Server.CPU.Count = 4 Server.CPU.Type = Intel Pentium Server.ElapsedTime = 12:46:47 Server.ExpansionFactor = 1 Server.MailBoxes = 4 Server.Monitor.Start = 04/12/2003 08:30:34 EDT Server.Name = CN=sut2/O=ibm Server.OpenRequest.MaxUsers = 0 Server.OpenRequest.Restricted = 0 Server.Path.Configfile = j:\domino\sut2\notes.ini Server.Path.Data = j:\domino\sut2 Server.Path.Executable = J:\domino\ Server.Ports = TCPIP Server.PoweredBy = Notes Server.Sessions.Dropped = 0 Server.SharedMail = 0 Server.Task = Router: Searching for mail to transfer: [04/12/2003 19:14:06 EDT] Server.Task = Router: Searching for mail to transfer: [04/12/2003 19:14:06 EDT] Server.Task = Router: Searching for mail to transfer: [04/12/2003 19:14:17 EDT] Server.Task = Router: Searching for mail to transfer: [04/12/2003 19:14:06 EDT] Server.Task = Router: Searching for mail to transfer: [04/12/2003 19:14:06 EDT] Server.Task = Router: Searching for mail to transfer: [04/12/2003 19:14:06 EDT] Server.Task = Router: Searching for mail to deliver: [04/12/2003 19:13:45 EDT] Server.Task = Router: Searching for mail to deliver: [04/12/2003 19:14:17 EDT] Server.Task = Router: Searching for mail to deliver: [04/12/2003 19:14:17 EDT] Server.Task = Router: Searching for mail to deliver: [04/12/2003 19:14:17 EDT] Server.Task = Router: Searching for mail to deliver: [04/12/2003 19:14:17 EDT] Server.Task = Router: Searching for mail to deliver: [04/12/2003 19:13:49 EDT] Server.Task = Router: Searching for mail to deliver: [04/12/2003 19:14:17 EDT] Server.Task = Router: Searching for mail to deliver: [04/12/2003 19:13:45 EDT] Server.Task = Router: Searching for mail to deliver: [04/12/2003 19:14:17 EDT] Server.Task = Router: Searching for mail to deliver: [04/12/2003 19:14:17 EDT] Server.Task = Router: Searching for mail to deliver: [04/12/2003 19:13:49 EDT] Server.Task = Router: Searching for mail to deliver: [04/12/2003 19:13:49 EDT] Server.Task = Router: Searching for mail to deliver: [04/12/2003 19:14:17 EDT] Server.Task = Router: Idle: [04/12/2003 21:17:17 EDT] Server.Task = Event Monitor: Idle: [04/12/2003 21:17:20 EDT] Server.Tasks = 140 Server.Task.DB = Database Server: Idle: [04/12/2003 21:17:20 EDT] Server.Time.Start = 04/12/2003 08:30:34 EDT Server.Title = Server.Trans.PerMinute = 0 Server.Trans.PerMinute.Peak = 8452 Server.Trans.PerMinute.Peak.Time = 04/12/2003 19:14:13 EDT Server.Trans.Total = 2892573 Server Users  $= 0$  Server.Users.1MinPeak = 1398 Server.Users.1MinPeakTime = 04/12/2003 14:26:37 EDT Server.Users.5MinPeak = 3197 Server.Users.5MinPeakTime = 04/12/2003 12:46:25 EDT Server.Users.Active = 0 Server.Users.Active15Min = 0 Server.Users.Active1Min  $= 0$  Server.Users.Active30Min = 0 Server.Users.Active3Min = 0 Server.Users.Active5Min = 0 Server.Users.Peak = 3907 Server.Users.Peak.Time = 04/12/2003 16:19:06 EDT Server.Version.Notes = Release 6.0 Server.Version.Notes.BuildNumber = 190 Server.Version.OS = Windows NT 5.0 Server.WorkThreads = 100 Stats.Time.Current = 04/12/2003 21:20:02 EDT

 Stats.Time.Start = 04/12/2003 08:28:58 EDT 335 statistics found

#### **First Edition - May 2003**

THE INFORMATION CONTAINED IN THIS DOCUMENT IS DISTRIBUTED ON AN AS IS BASIS WITHOUT ANY WARRANTY EITHER EXPRESSED OR IMPLIED. The use of this information or the implementation of any of these techniques is a customer's responsibility and depends on the customer's ability to evaluate and integrate them into the customer's operational environment. While each item has been reviewed by IBM for accuracy in a specific situation, there is no guarantee that the same or similar results will be obtained elsewhere. Customers attempting to adapt these techniques to their own environment do so at their own risk.

In this document, any references made to an IBM licensed program are not intended to state or imply that only IBM's licensed program may be used; any functionally equivalent program may be used.

This publication was produced in the United States. IBM may not offer the products, services, or features discussed in this document in other countries, and the information is subject to change without notice. Consult your local IBM representative for information on products and services available in your area..

© Copyright International Business Machines Corporation 2003. All rights reserved.

Permission is granted to reproduce this document in whole or in part, provided the copyright notice as printed above is set forth in full text at the beginning or end of each reproduced document or portion thereof.

U.S. Government Users - Documentation related to restricted rights: Use, duplication, or disclosure is subject to restrictions set forth in GSA ADP Schedule Contract with IBM Corp.

#### **Trademarks**

IBM, ServeRAID, IntelliStation, xSeries and the e-business logo are trademarks or registered trademarks of International Business Machines Corporation.

Lotus, Lotus Notes and Domino are trademarks or registered trademarks of Lotus Development Corporation and/or IBM Corporation.

Intel and Xeon are trademarks or registered trademarks of Intel Corporation.

Microsoft and Windows are registered trademarks of Microsoft Corporation in the United States and other countries.

Other company, product, or service names, which may be denoted by two asterisks (\*\*), may be trademarks or service marks of others.